## **Exercises 8 (VM code generation) – Solutions**

**8A.** *(Code templates)* 

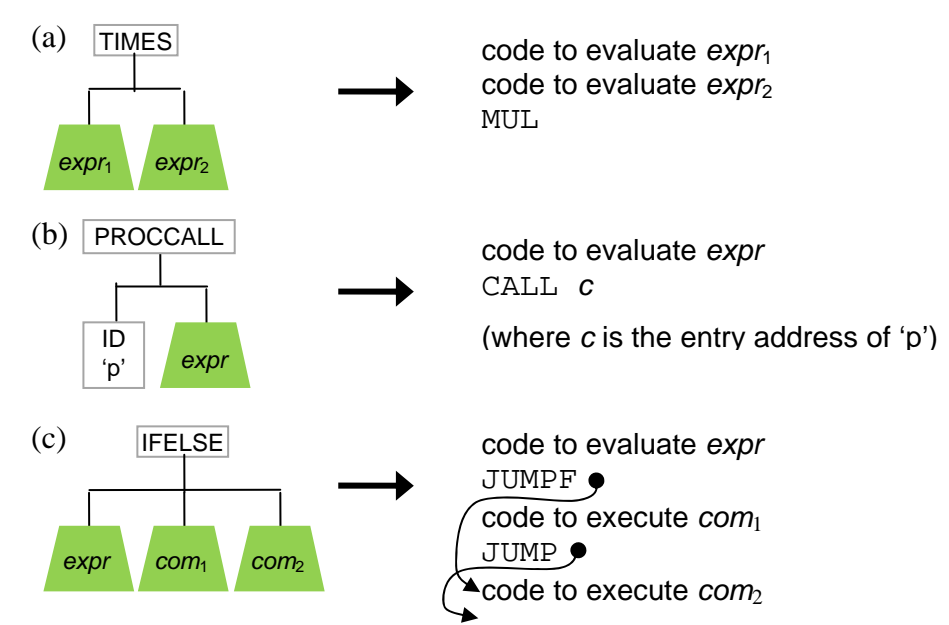

**8B.** *(Code generation actions)* 

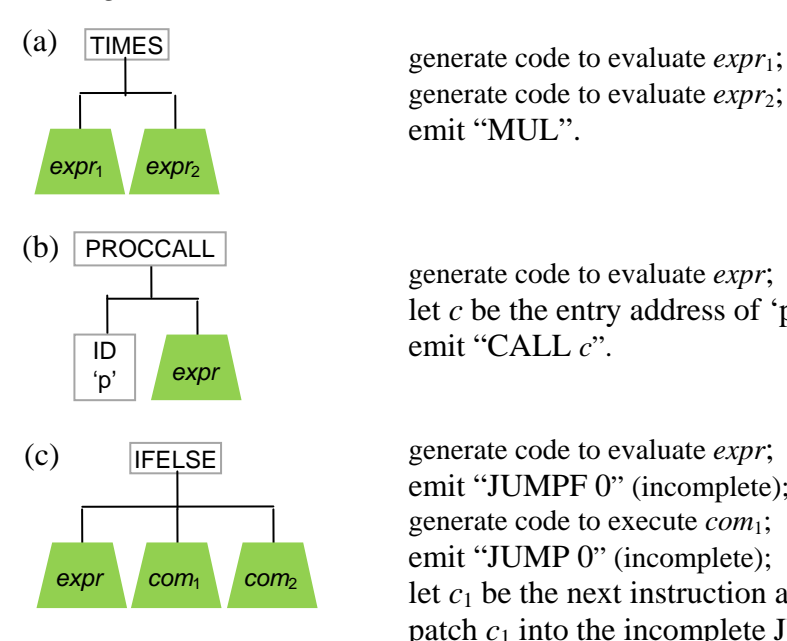

generate code to evaluate *expr*2; emit "MUL".

generate code to evaluate *expr*; let *c* be the entry address of 'p'; emit "CALL *c*".

generate code to evaluate *expr*; emit "JUMPF 0" (incomplete); generate code to execute *com*1; emit "JUMP 0" (incomplete); let  $c_1$  be the next instruction address; patch  $c_1$  into the incomplete JUMPF instruction; generate code to execute *com*<sub>2</sub>; let  $c_2$  be the next instruction address; patch  $c_2$  into the incomplete JUMP instruction.